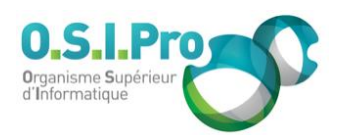

# **Caractéristiques**

Durée : 1 jour Modalité : présentiel Niveau : intermédiaire Type : professionnalisation Formacode : 70 354 Taux de satisfaction : 4,1/5

## **Méthodes pédagogiques**

- Pédagogie par objectif
- Alternance de pédagogie par exposé et de pédagogie participative sur cas pratiques professionnels
- Productions individuelles

### **Modalités d'évaluation**

- **Exaluation et régulations** individualisées
- Possibilité de certification suivant cursus
- Questionnaire d'évaluation et certificat de stage

## **Moyens et supports**

- **5 salles pouvant accueillir entre** 6 à 12 stagiaires
- Postes de travail en réseau sous Windows 10 Pro ou ultérieur
- Kit de vidéo projection ou grand écran connecté
- Supports de cours et d'exercices papiers et/ou numériques
- Supports complémentaires possibles par e-learning
- Formateur professionnel de plus de dix ans d'expérience et/ou expert de Bac+5 à Bac +7

### **Tarif**

▪ Pour connaître les tarifs de la formation en Inter, en Intra, en CPF (si éligible) et nos délais d'accès à cette formation, merci de nous contacter

### **Accessibilité aux personnes handicapées**

- En cas de formation réalisée en présentiel les locaux sont garantis accessibles aux PMR. Pour d'autres handicaps, nous contacter pour la mise en place des moyens de compensation
- Contactez notre référent PSH (cfa@osipro.re)

Fiche mise à jour : le 26/03/2024

# **Objectifs**

- Comprendre la logique de conception de base de données dans une feuille de calcul
- Maîtriser des fonctions et des outils liés à la gestion de données
- Maîtriser des méthodes et des techniques d'analyse et de synthèse des données collectées

# **Prérequis et public concerné**

- Tout utilisateur ayant à mettre en œuvre des applications d'analyse de données avec le tableur Excel
- Une expérience préalable d'Excel ou la connaissance d'un autre tableur est indispensable

# **Programme**

## **Quelques rappels essentiels**

- S'organiser en feuilles, en classeurs
- Lier des classeurs
- Maîtriser les références relatives et absolues dans les formules et les fonctions
- Faire des formules de calcul sur des dates et de calcul sur des horaires
- Utiliser la fonction logique conditionnelle SI
- Utiliser des fonctions de recherche

## **Création et exploitation d'un tableau de données (base de données Excel)**

- Définir des étiquettes de champs
- Mettre sous forme de tableau
- Trier dans une base de données
- Filtrer automatiquement ou de manière élaborée
- Mettre le mode plan
- Mettre les sous totaux
- Importer des données externes

### **Tableaux et graphiques croisés dynamiques**

- **· Créer un TCD**
- Organiser les champs
- Dispositionner le rapport
- Formater des données
- **· Trier et filtrer**
- Faire le filtre de rapport
- Grouper par dates (par mois, par année…)
- Grouper des nombres par tranche
- Répartir en pourcentage par ligne, par colonne...
- Créer un champ calculé
- **Extraction de données**
- Graphiques croisés dynamiques